### **LAPORAN AKHIR**

## **IMPLEMENTASI KEAMANAN JARINGAN PADA ROUTER MIKROTIK TERHADAP SERANGAN** *BRUTE FORCE* **PADA SERVER JURUSAN TEKNIK KOMPUTER**

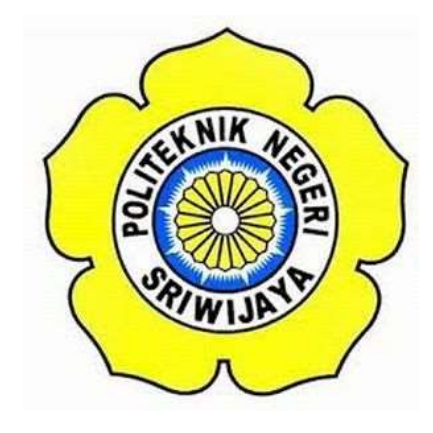

**Laporan Ini Disusun untuk Memenuhi Syarat Menyelesaikan Pendidikan Diploma III Jurusan Teknik Komputer Politeknik Negeri Sriwijaya**

**Oleh :**

**Evrianta Mauludy Alfarizi 061730700537**

# **JURUSAN TEKNIK KOMPUTER POLITEKNIK NEGERI SRIWIJAYA**

**2020**

LEMBAR PENGESAHAN LAPORAN AKHIR IMPLEMENTASI KEAMANAN JARINGAN PADA MIKROTIK TERHADAP SERANGAN BRUTE FORCE PADA SERVER JURUSAN **TEKNIK KOMPUTER** 

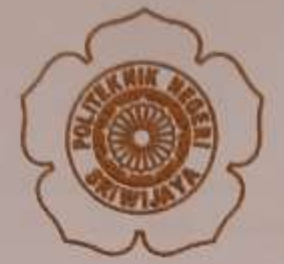

EVRIANTA MAULUDY ALFARIZI 0617 3070 0537

**Pembimbing I** 

Slamet Widodo, S.Kom., M.Kom. NIP. 197305162002121001

Palembang, September 2020 Menyetujui, **Pembimbing II** 

Ali Firdaus, S.Kom., M.Kom. NIP. 197010112001121001

Mengetahui, Ketus Jurusan Teknik Komputer

Azwardi, S.T., M.T. NIP. 197005232005011004

u.

**IMPLEMENTASI KEAMANAN JARINGAN PADA MIKROTIK** TERHADAP SERANGAN BRUTE FORCE PADA SERVER JURUSAN **TEKNIK KOMPUTER** 

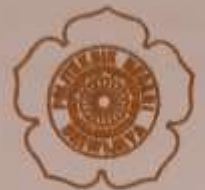

Telah Dinji dan dipertahankan di depan dewan penguji pada sidang Laporan Akhir pada Rabu, 19 Agustus 2020

Ketua Dewan penguji

**Tanda Tangan** 

Yellan Mirza, S.T., M.Kom. NIP. 196607121990031003

Anggota Dewan penguji

Melvi Darlies, S.Kom., M.Kom. NIP. 197805152006041003

Alan Novi Tompunu, S.T., M.T.<br>NIP. 197611082000031002

Hartati Deviana, S.T., M.Kom, NIP. 197405262008122001

Palembang, September 2020 Mengetahui, Ketua Jurusan Teknik Komputer

**Kzwardi, S.T., M.T.** NIP. 197005232005011004

# **MOTTO**

**"Dunia ini penuh dengan orang baik, jika kamu tidak bisa menemukannya jadilah salah satunya"**

Kupersembahkan untuk :

- Kedua orang tuaku Bapak & Ibu
- $\triangleleft$  Keluarga tercinta
- Dosen Jurusan Teknik Komputer
- Teman Teman Seperjuangan 6CB
- Almamaterku

#### **ABSTRAK**

# **IMPLEMENTASI KEAMANAN JARINGAN PADA ROUTER MIKROTIK TERHADAP SERANGAN** *BRUTE FORCE* **PADA SERVER JURUSAN TEKNIK KOMPUTER**

#### **(Evrianta Mauludy Alfarizi, 2020 : 44 halaman)**

Jaringan komputer dan internet merupakan kebutuhan bagi masyarakat. Banyaknya pengguna jaringan komputer dan internet menyebabkan keamanan pada jaringan komputer dan internet merupakan hal yang sangat dibutuhkan pada saat ini, khususnya di lingkungan Teknik Komputer. Salah satu serangan yang berbahaya pada jaringan komputer adalah serangan *brute force.* Serangan *brute force* adalah salah satu serangan yang berbahaya karena serangan tersebut bertujuan untuk membobol *username* dan *password* pada suatu *server* melalui router. Peneliti akan melakukan sebuah konfigurasi pada router untuk melakukan pencegahan terhadap serangan *brute force* dengan cara memblokir *ip address*  penyerang selama 1 hari.

#### **Kata Kunci :** *keamanan jaringan, Brute force, Ip address*

#### **ABSTRACT**

# **IMPLEMENTATION OF NETWORK SECURITY ON MIKROTIK ROUTERS AGAINST BRUTE FORCE ATTACKS ON SERVERS IN THE DEPARTMENT OF COMPUTER ENGINEERING**

#### **(Evrianta Mauludy Alfarizi, 2020 : 44** *Pages* **)**

*Computer and internet networks are a necessity for society. The large number of users of computer network and internet cause security in computer and internet network is very needed at this time, especially in computer engineering environment. One of the most dangerous attacks on computer networks is a brute force attack. Brute force attacks are one of the most dangerous attacks because they aim to break the username and password on a server via a router. Researchers will analyze the router to prevent brute force attacks by exiting the attacker's IP address for 1 day.*

*Keywords: network security, Brute force, Ip address*

#### **KATA PENGANTAR**

Puji syukur Penulis haturkan kehadirat Allah SWT, atas segala rahmat dan karunia-Nya sehingga penulis dapat menyelesaikan penyusunan Laporan Akhir ini tepat pada waktunya dengan judul **"Implementasi Keamanan Jaringan pada Router Mikrotik Terhadap Serangan** *Brute Force* **pada Server Jurusan Teknik Komputer".** Shalawat dan salam selalu tercurah kepada Rasulullah SAW, keluarganya, sahabatnya dan para pengikutnya hingga akhir zaman.

Tujuan penulisan Laporan Akhir ini dibuat sebagai persyaratan kurikulum untuk menyelesaikan Program Studi Teknik Komputer di Politeknik Negeri Sriwijaya. Sebagian bahan penulisan diambil berdasarkan hasil penelitian, observasi dan beberapa sumber literatur yang mengandung penulisan laporan. Pada kesempatan ini, penulis menyampaikan ucapan terima kasih yang sebesarbesarnya kepada semua pihak yang telah memberikan segala kemudahan, bimbingan, pengarahan, dorongan, bantuan baik moril maupun materil selama penyusunan Laporan Akhir ini.

Ucapan terima kasih penulis tujukan kepada yang terhormat :

- 1. Orangtua dan saudari saudari ku tercinta, yang telah memberikan doa dan restu serta dukungan yang sangat besar.
- 2. Bapak Dr. Ing. Ahmad Taqwa, M.T. selaku Direktur Politeknik Negeri Sriwijaya.
- 3. Bapak Azwardi, S.T., M.T. selaku Ketua Jurusan Teknik Komputer Politeknik Negeri Sriwijaya.
- 4. Bapak Slamet Widodo, S.Kom., M.Kom Selaku Pembimbing I yang telah membimbing saya dari awal sampai akhir pembuatan Laporan Akhir ini.
- 5. Bapak Ali Firdaus, S.Kom., M.Kom. Selaku Pembimbing II yang telah membimbing saya dari awal sampai akhir pembuatan Laporan Akhir ini.
- 6. Bapak/Ibu Dosen Jurusan Teknik Komputer Politeknik Negeri Sriwijaya.
- 7. Segenap teman-teman dan para sahabat yang telah memberikan motivasi dan dukungan dalam penyusunan Laporan Akhir ini.

Penulis menyadari sepenuhnya bahwa Laporan Akhir ini masih jauh dari kesempurnaan. Oleh karena itu, penulis mengharapkan saran dan kritik yang bersifat membangun demi kesempurnaan penulisan yang akan datang. Penulis berharap agar Laporan Akhir ini dapat dipahami, berguna dan bermanfaat bagi kita semua.

Palembang, September 2020

Penulis

## **DAFTAR ISI**

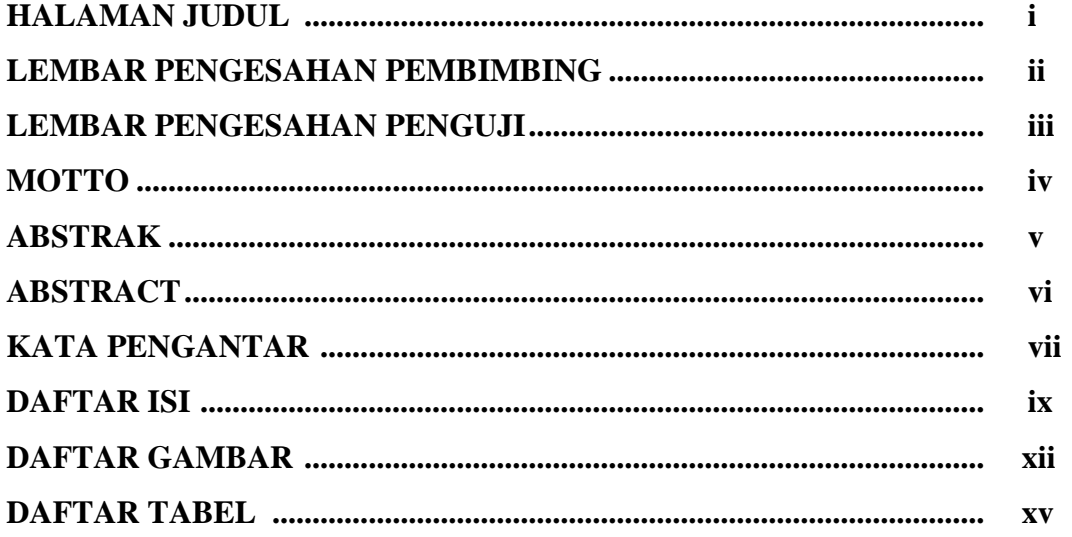

## **BABI PENDAHULUAN**

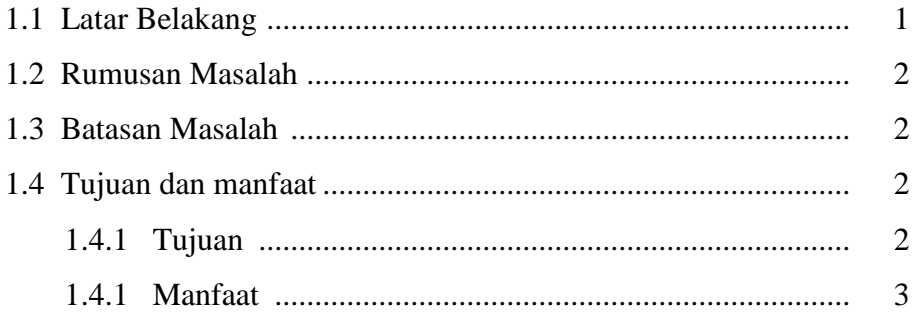

## **BAB II TINJAUAN PUSTAKA**

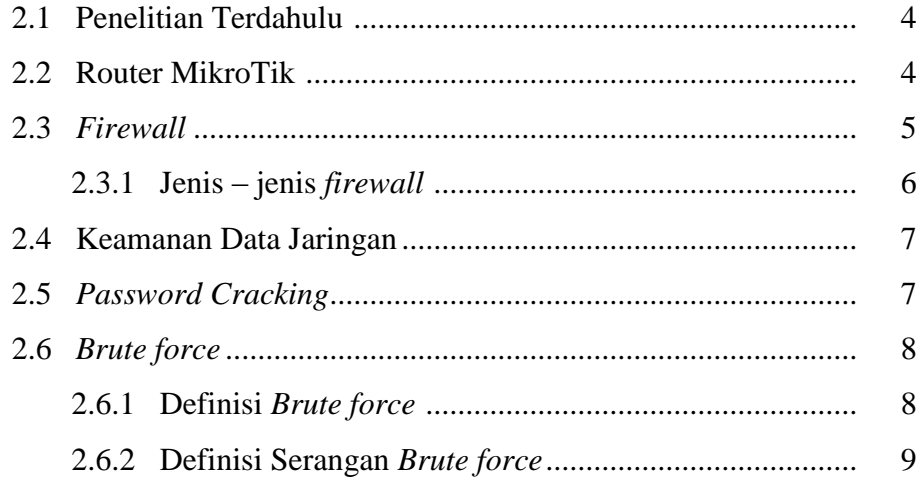

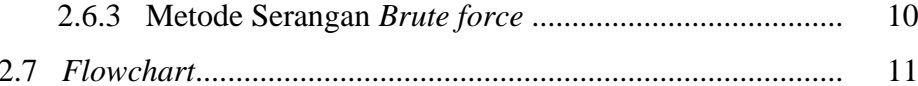

## **BAB III RANCANG BANGUN**

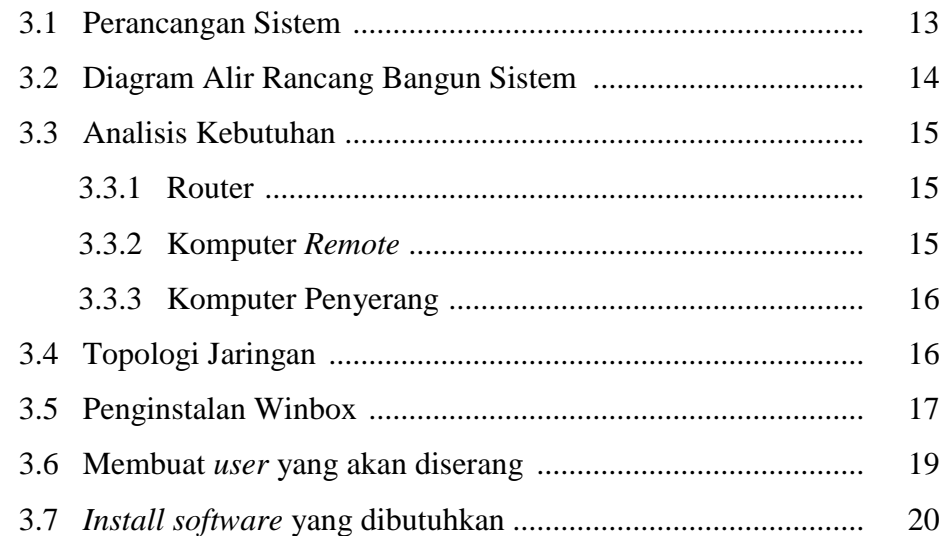

## **BAB IV HASIL DAN PEMBAHASAN**

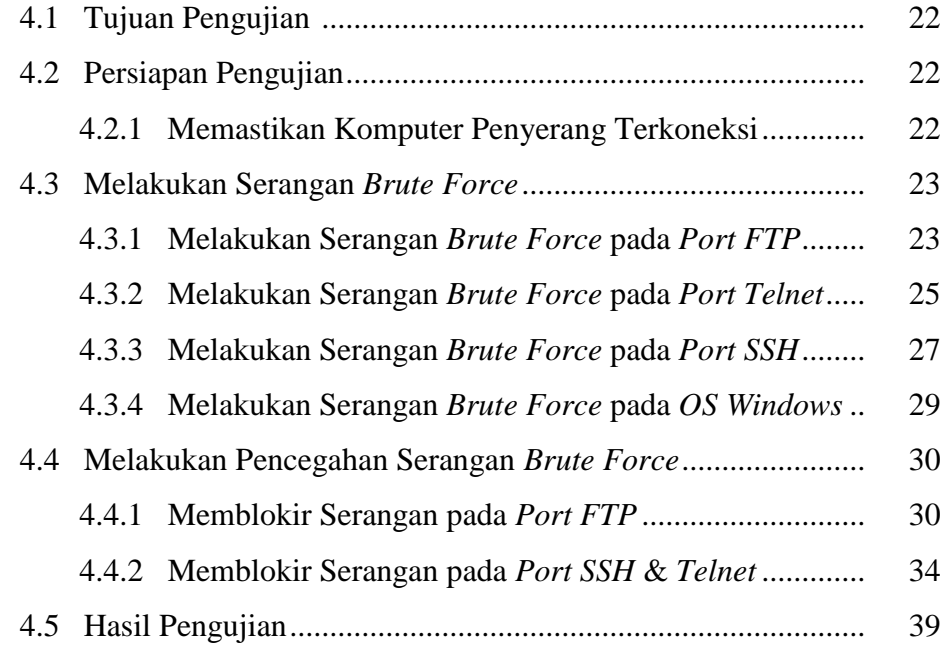

## **BAB V KESIMPULAN DAN SARAN**

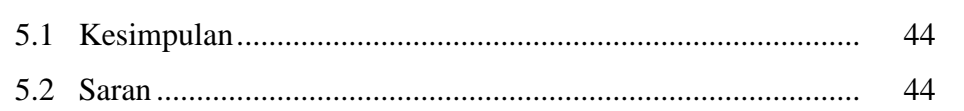

## **DAFTAR PUSTAKA LAMPIRAN**

## **DAFTAR GAMBAR**

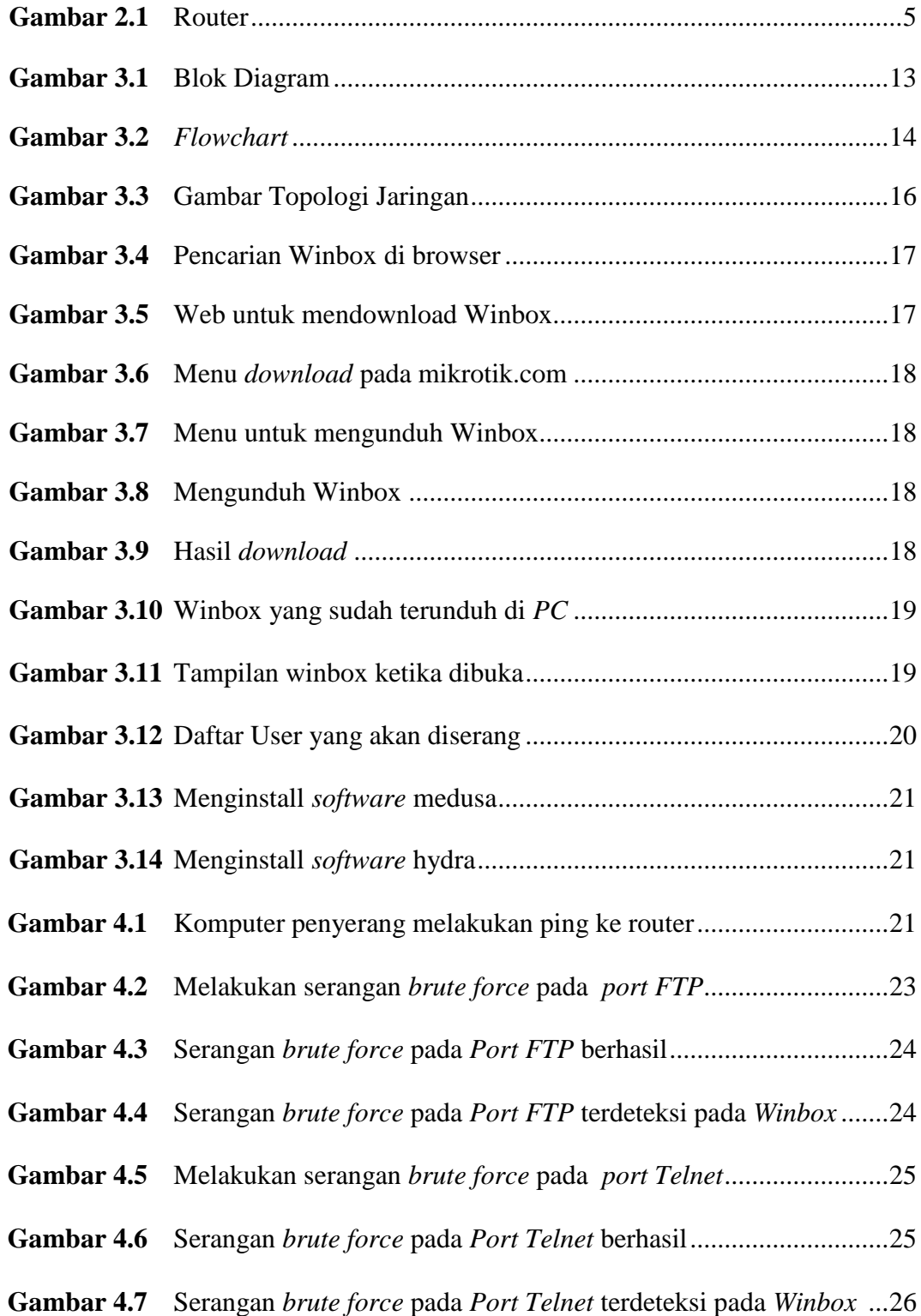

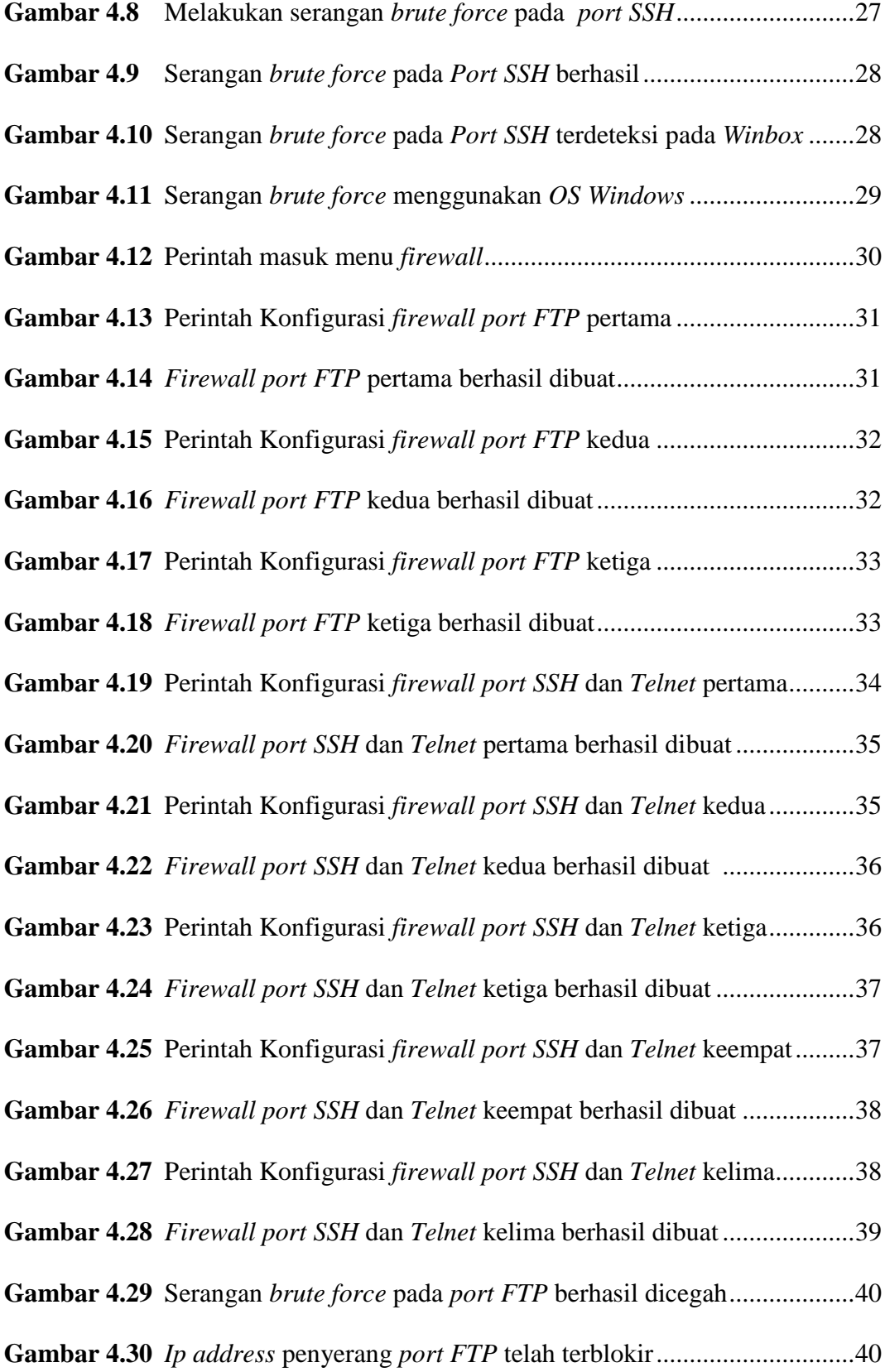

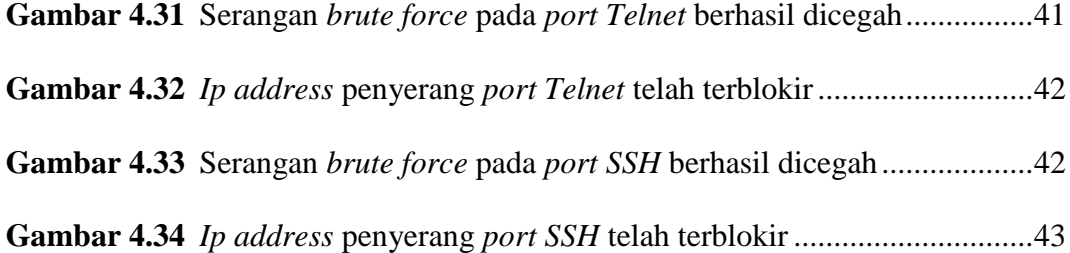

### **DAFTAR TABEL**

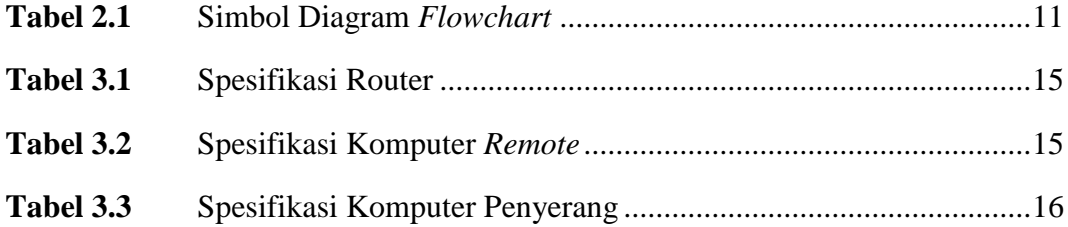